Espace pédagogique de l'académie de Poitiers > SRANE - Site de Poitiers > <https://ww2.ac-poitiers.fr/srane/spip.php?article687> - Auteur : Chantal Bernard

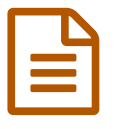

# Classes ouvertes "mathématiques et numérique"

*Descriptif :*

Des enseignants accueillent des visiteurs lors de séances associant enseignement des mathématiques et usage du numérique.

*Sommaire :*

- Conditions
- Charente
- Deux-Sèvres
- Vienne

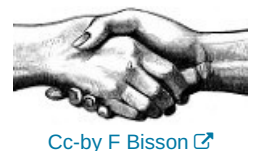

Comment organiser une activité pédagogique au cours de laquelle les élèves utilisent des outils numériques pour apprendre ? Venez voir un.e collègue en classe, après la séance discutez avec lui ou avec elle, croisez vos regards avec d'autres enseignant.e.s, et rédigez un compte-rendu.

Un dispositif proposé par l'inspection pédagogique régionale de mathématiques et la délégation académique au numérique éducatif.

## **■ Conditions**

 Les classes sont ouvertes à 2 ou 3 personnes, enseignant.e.s de mathématiques ou aspirant à le devenir, sur inscription préalable dans le plan académique de formation.

 Les inscrit.e.s reçoivent une convocation qui est soumise à l'accord de leur direction (proviseur.e ou principal.e), et prennent connaissance de la charte d'accueil.

 Les compte-rendus peuvent dans certains cas (avec l'accord du l'auteur et de l'enseignant.e accueillant) être partagé sur le site pédagogique de mathématiques.

### Charente

Classe ouverte par Thierry Bacle, collège Claudie Haigneré, 631 av. Paul Ricard, 16170 Rouillac. Cet enseignant utilise (entre autres) une tablette, Plickers pour faire de courts [sondages](https://ww2.ac-poitiers.fr/math/spip.php?article718)  $\mathbb{Z}$ , un tableau blanc interactif, une webcam, un clavier sans fil et soti pocket [controller](https://ww2.ac-poitiers.fr/math/spip.php?article656)  $\mathbb{Z}$ . Vous pouvez écrire à [Thierry](https://ww2.ac-poitiers.fr/srane/spip.php?page=mail&m=Thierry.Bacle) Bacle.

### **ODeux-Sèvres**

Classe ouverte par Joan Magnier, collège Anne Frank, Sauzé Vaussais. Elle utilise le logiciel de géométrie dynamique GeoGebra.

#### Vienne

Classe ouverte par Loic Chapellier, Lycée Pilote International Innovant Téléport 5 86130 Jaunay-Clan. Elèves de seconde, salle de cours dotée de wi-fi. Fonctionnement en classe inversée, démarche d'investigation, travaux de groupes avec outils de mobilité (tablettes, sites, cloud).

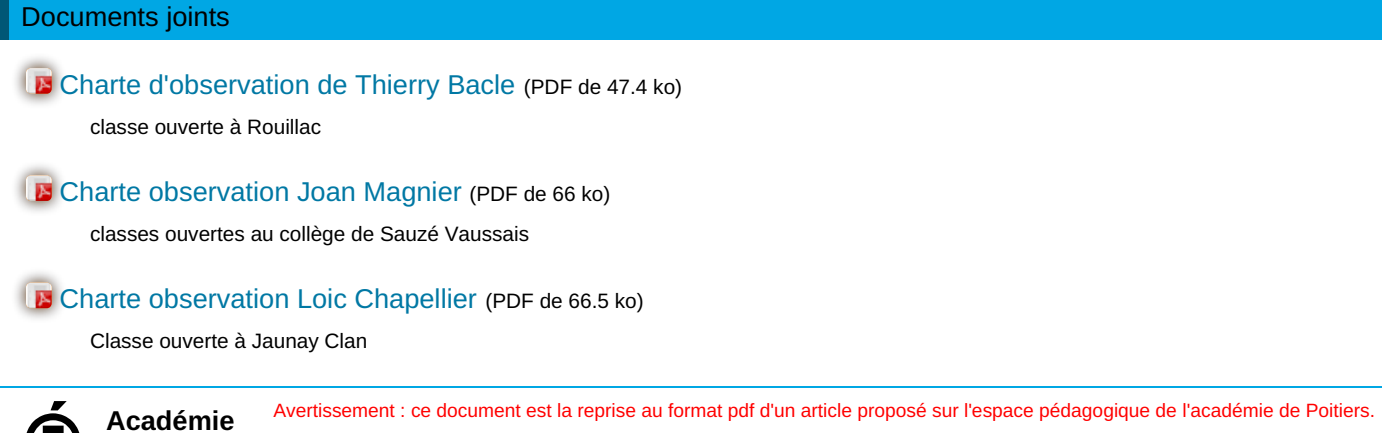

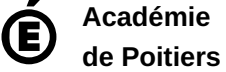

Il ne peut en aucun cas être proposé au téléchargement ou à la consultation depuis un autre site.